## re Edit View History Bookmarks Tools MahaOnline Workfl...  $\equiv$

# On https://uidai.gov.in

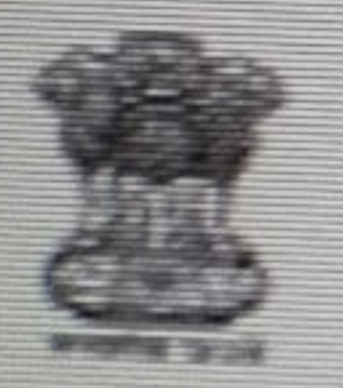

## Unique Identification Authority of India Government of India

## My Aadhaar v About UIDAI ~

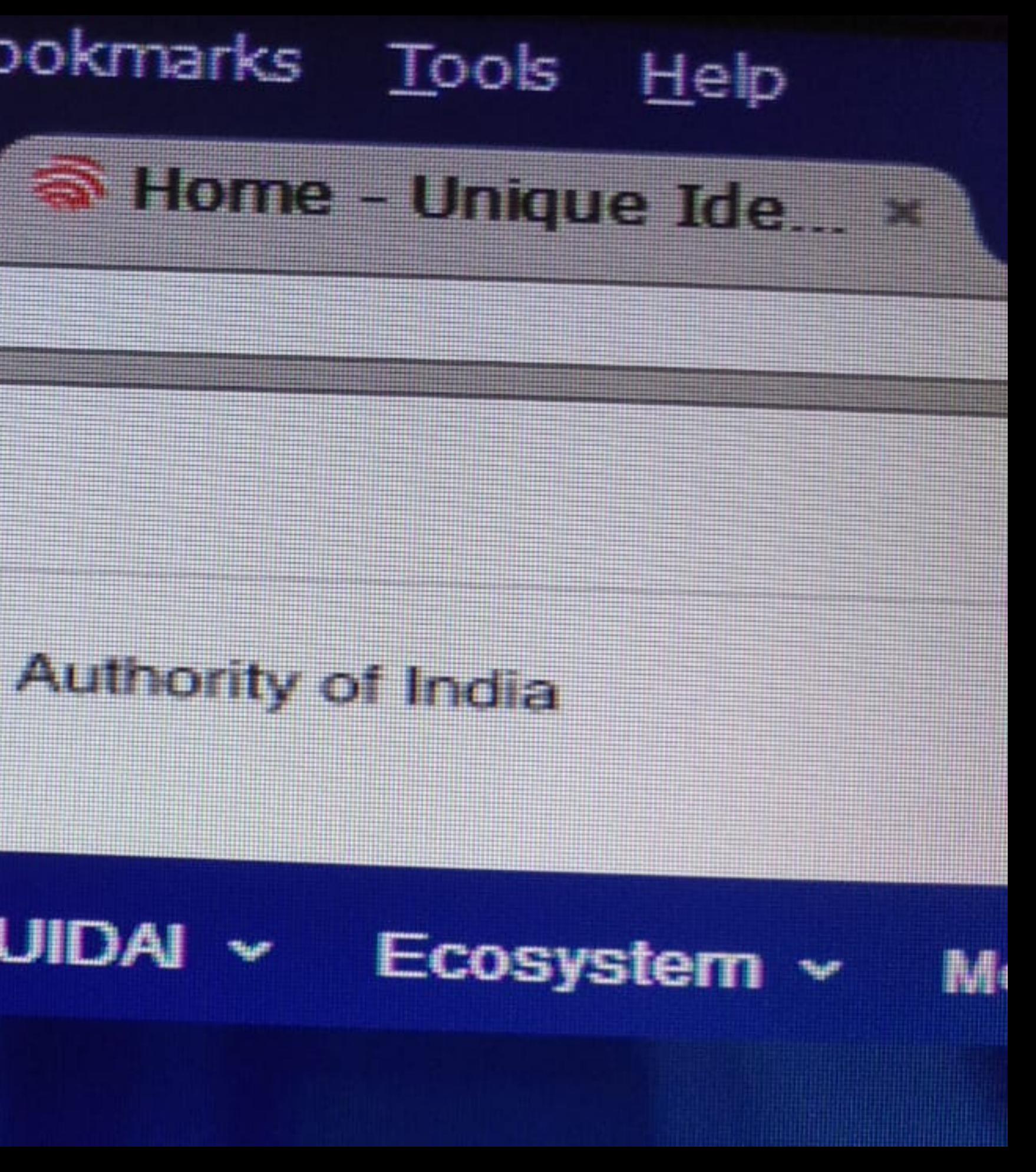

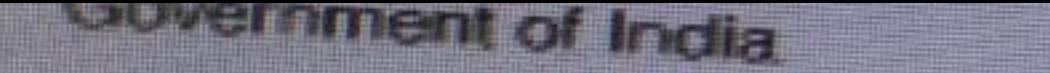

#### **REAL ARRANGEMENT AND REAL PROPERTY**

#### My Aadhaar Y About UIDAI ~ Ecosystem ~ **WLET?**

Get Aadriaar

**Locate an Enrolment Center** Book an Appointment

**Check Aadhaar Status** 

Download Aadhaar

Retrieve Lost or Forgotten EIDAUD

Order Aadhaar Reprint Check Aadhaar Reprint **Status** 

## **Update Your Aadhaar**

**Update Aadhaar at** Enrolment/Update Center

**Check Aadhaar Update Status** 

Update your address online

**Request for Address Validation Letter** 

Check online address update status

Aadhaar Update History

## Media & Resources

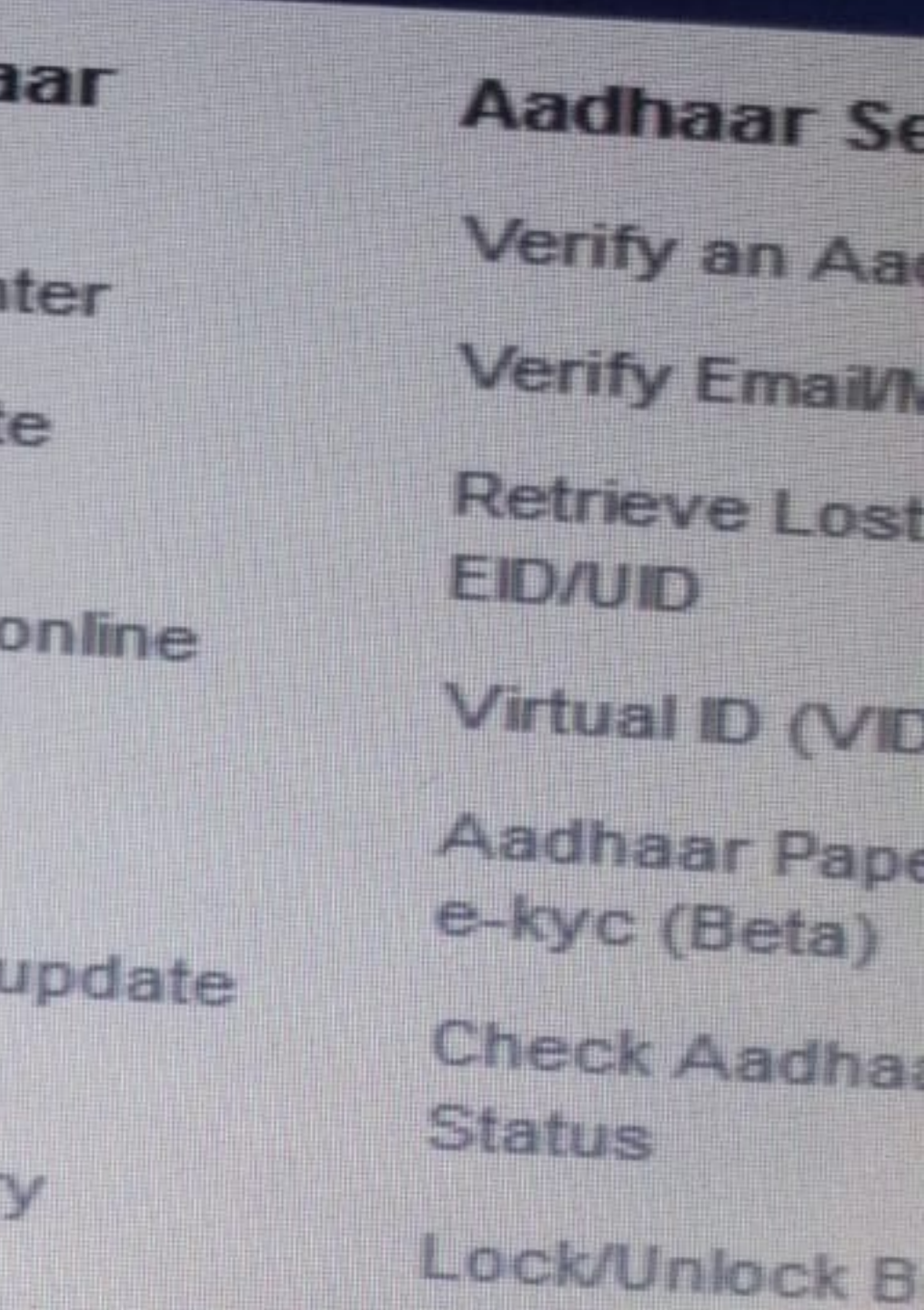

#### adhaar v About UIDAI v Ecosystem  $\sim$ Media & Resources v

### adhaar

te an Enrolment Center

an Appointment

k Aadhaar Status

load Aadhaar

ve Lost or Forgotten D

**Aadhaar Reprint** 

Aadhaar Reprint

### **Update Your Aadhaar**

**Update Aadhaar at** Enrolment/Update Center

**Check Aadhaar Update Status** 

Update your address online

**Request for Address Validation Letter** 

Check online address update status

Aadhaar Update History

### **Aadhaar Services**

Verify an Aadhaar Number

**Verify Email/Mobile Number** 

**Retrieve Lost or Forgotten EID/UID** 

Virtual ID (VID) Generator

**Aadhaar Paperless Offline** e-kyc (Beta)

**Check Aadhaar/Bank Linking Status**  $J_{\mu\nu}$ **Lock/Unlock Biometrics** 

**Aadhaar Authentication** History

Aadhaar Lock and Unlock Service

Aadhaar Services on SMS

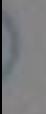

Get Aadhaar >

Aadhaar is for every Resident of India.

### Contact & Support ~

**About Your Aadhaar** What is Aadhaar **Features of Aadhaar Usage of Aadhaar Aadhaar Enrolment Aadhaar Generation Updating Data on Aadhaar** Security in UIDAI system Aadhaar Myth Busters

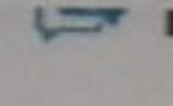

 $H\sigma$ 

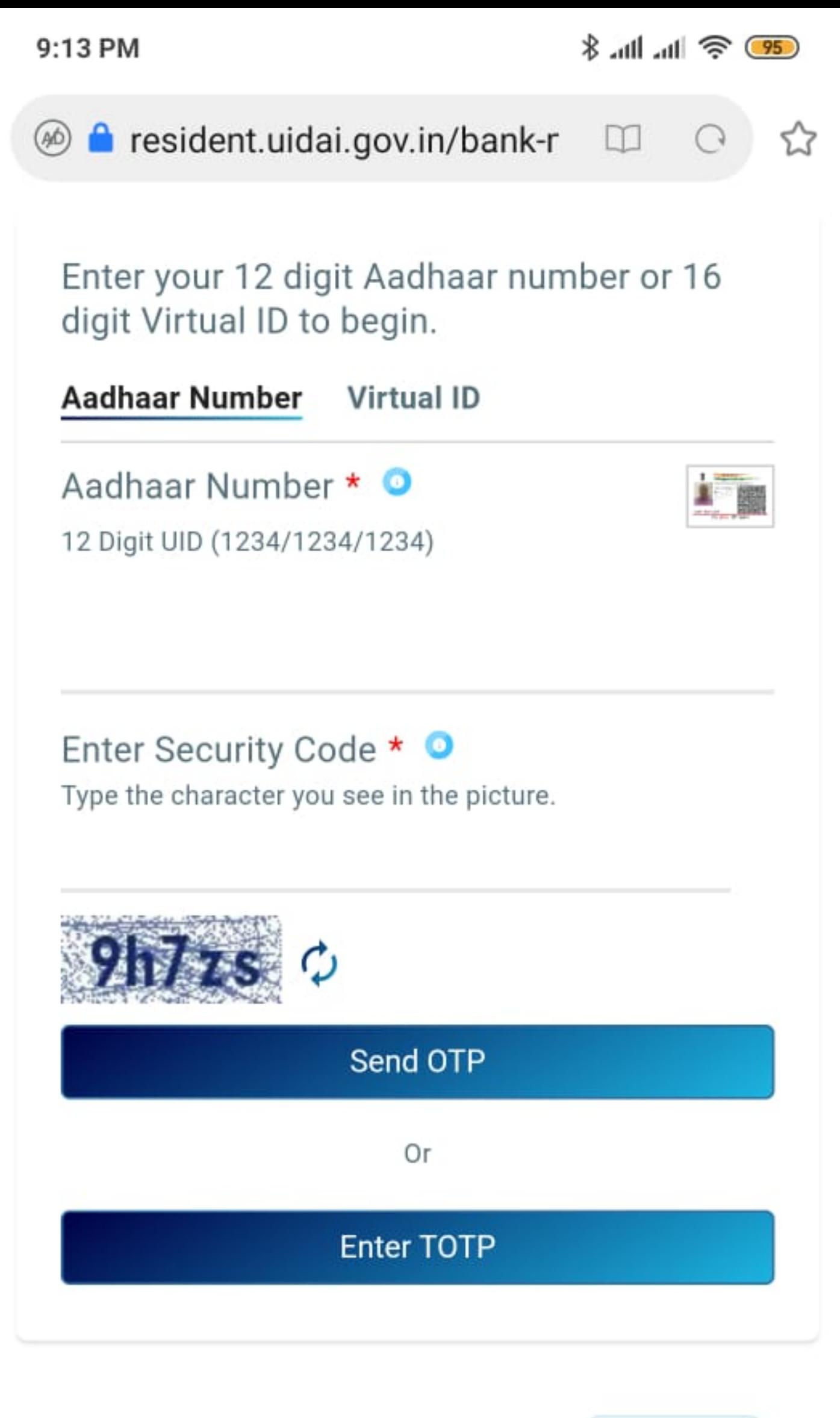

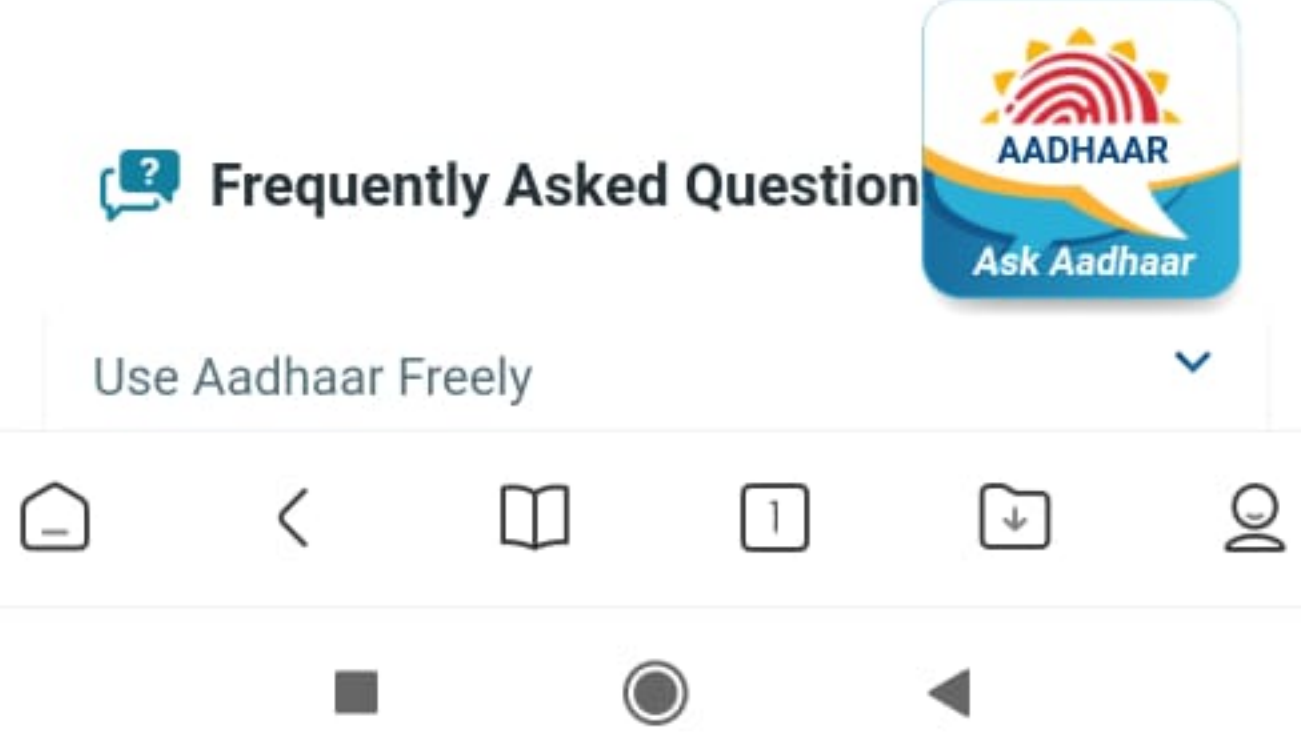

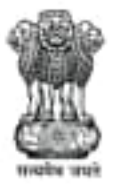

Unique Identification Authority of India Government of India

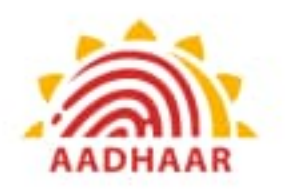

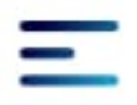

## My Aadhaar > Aadhaar Services > **Check Aadhaar/Bank Linking Status**

## **Check Aadhaar Bank Linking Status**

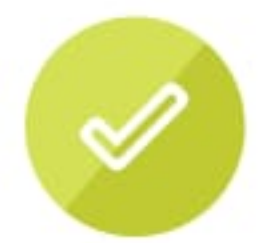

**Congratulation! Your Aadhaar -**Bank Mapping has been done.

Aadhaar Number: xxxxxxxx2929

**Bank Linking Status: Active** 

**Bank Linking Date:** 09-05-2017

Bank: **HDFC BANK LTD** 

Go to My Aadhaar

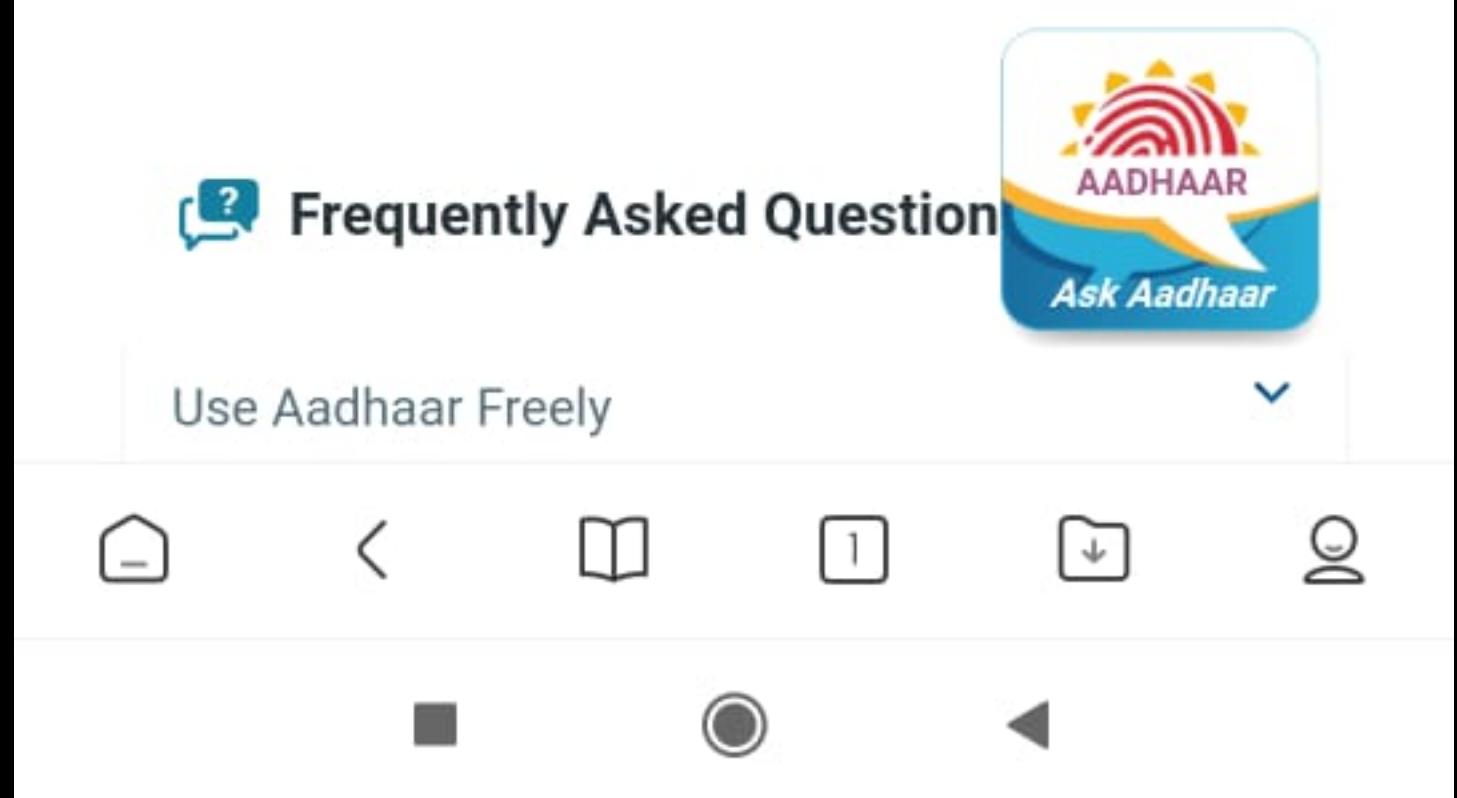